## תרגיל 9 בקורס תוכנה 1

## חלק ראשון: Enum

המתכנתת אוּמָה כתבה זה עתה את המחלקה MyCar המציגה פרטים של מכוניות שונות. להלן המחלקה וכן דוגמא לשימוש במחלקה:

```
public class MyCar {
     public static final int LAMBORGHINI = 2;
     public static final int SUSITA = 4;
     public static final int RENAULT = 5;
     private int type;
     public MyCar(int type) {
         this.type = type;
     }
     public String getManufacturerName() {
         switch (type) {
             case LAMBORGHINI:
                 return "LAMBORGHINI";
             case RENAULT:
                 return "RENAULT";
             case SUSITA:
                 return "SUSITA";
             default:
                 return "Manufacturer Unknown";
 }
     }
     public int getNumOfDoors() {
         switch (type) {
             case LAMBORGHINI:
                 return LAMBORGHINI;
             case RENAULT:
                 return RENAULT;
             case SUSITA:
                 return SUSITA;
             default:
                return -1;
        }
     }
}
```

```
public class MyCarDemo {
     public static void main(String[] args) {
         MyCar bimba = new MyCar(MyCar.LAMBORGHINI);
         System.out.println("bimba was manufactured by " +
                             bimba.getManufacturerName());
         System.out.println("bimba has " + bimba.getNumOfDoors() +
             " door" + (bimba.getNumOfDoors() == 1 ? " " " : "s")); }
}
```
- א.
- 1( ציינו את הבעיה הגדולה ביותר לדעתכם במחלקה MyCar. אם יש בעיות נוספות ציינו גם אותן. מדוע לדעתכם הקוד של אומה לוקה בבעיות שציינתם?
	- 2( עזרו לאומה לשכתב את המחלקה **בעזרת ירושה בשני אופנים שונים** כדי לפתור את הבעיות שציינתם בסעיף הקודם. ממשו בקוד את כל רכיבי התוכנה.
- i. מימוש אחד צריך למזער את כמות הקוד (רמז: מחלקת אב משותפת)
- ii. המימוש האחר צריך למזער את הזיכרון הדרוש למופעי המחלקה )רמז: ע"י דריסה(
- ב.
- 1( צייניו את הבעיה הגדולה ביותר העולה מפתרון הסעיף הקודם בעזרת ירושה. אם יש בעיות נוספות ציינו גם אותן. מדוע ירושה במקרה זה גורמת לבעיות שציינתם? )רמז חלקי: האם יש הבדל בהתנהגות בין מחלקות של מכוניות שונות?(
- 2( עזרו לאומה לשכתב את המחלקה MyCar **ע"י שימוש במחלקה אחת בלבד )ללא ירושה(** כדי לפתור את הבעיות שציינתם בסעיף הקודם. ממשו בקוד את המחלקה במלואה.
	- ג. שכתבו את המחלקה MyCar **ע"י הגדרתה כ enum.**
- ד. האם קיימות נסיבות (כגון אילוצים על המחלקה, הקשרי שימוש, דרישות עיצוב של המערכת וכדומה) שבהן יש העדפה לאסטרטגיית מימוש מסוימת על פני אחרות )מבין חמש הגישות לעיל כפי שעולה מהמחלקה המקורית וארבע החלופות(? דונו בקצרה במקרים השונים.

# חלק ב': קלט / פלט

כתבו תכנית בשם MyShell הקוראת כקלט פקודות מהמשתמש ומבצעת אותן. התכנית תקרא בכל פעם פקודה מהמשתמש, תבצע אותה ותקרא את הפקודה הבאה וכן הלאה.

רשימת הפקודות:

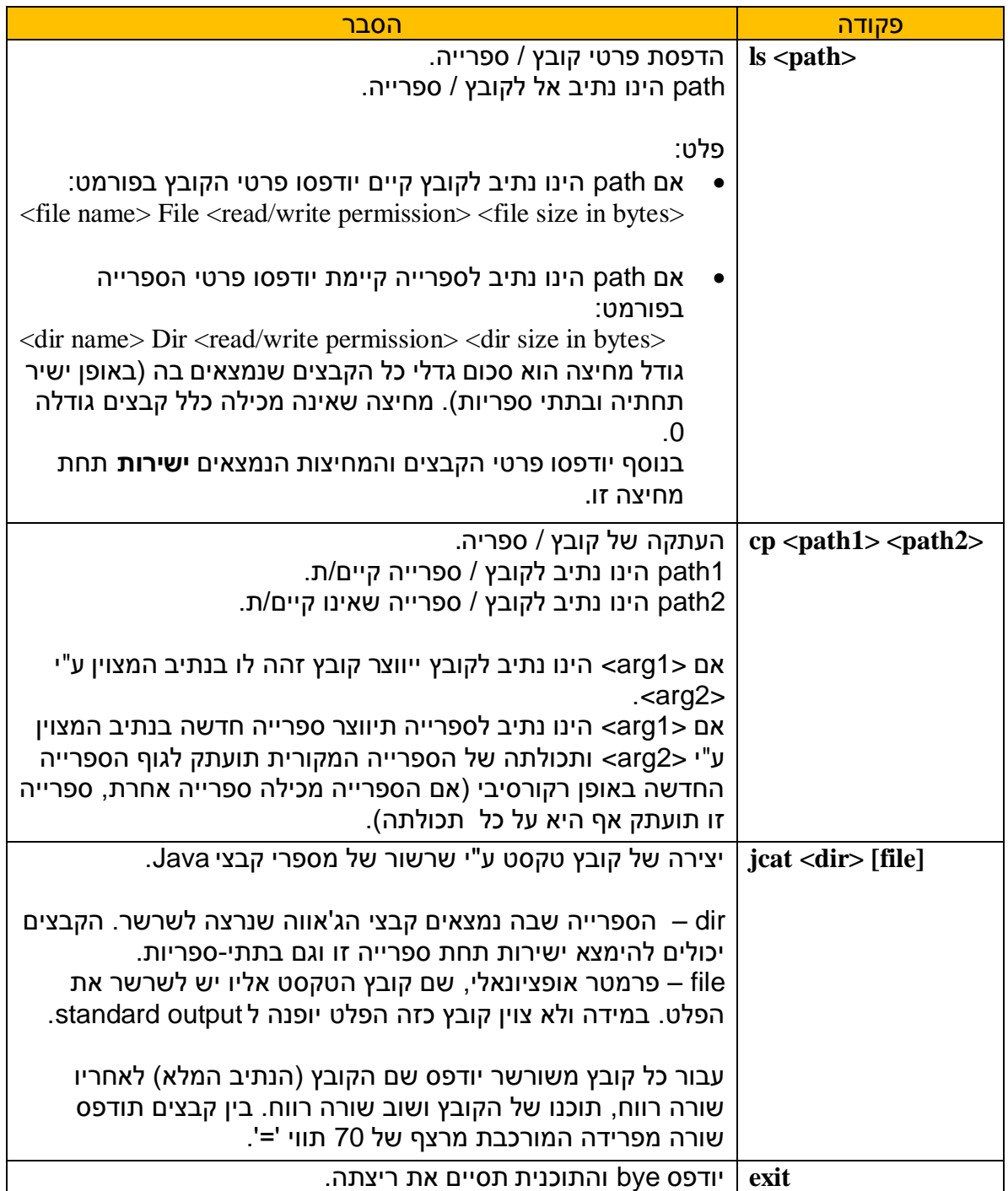

בכל שורת קלט תופיע פקודה בודדת.

עבור כל פקודה לא חוקית תודפס הודעה למשתמש המפרטת את רשימת הפקודות החוקיות והמבנה שלהן )אילו פרמטרים מקבלות(.

במידה ומתרחשת שגיאה כלשהי במהלך הרצת פקודה, כגון ארגומנט לא חוקי יש להדפיס הודעת שגיאה למשתמש ,**ידידותית ככל האפשר**.

לדוגמה, אם בפקודה ls ה-path מצביע לקובץ שאינו קיים תודפס הודעת שגיאה כדוגמת ls: cannot access <path>: no such file or directory כאשר במקום <path <יופיע שם הקובץ אותו לא הצלחתם למצוא.

להלן דוגמא להרצת התוכנית MyShell:

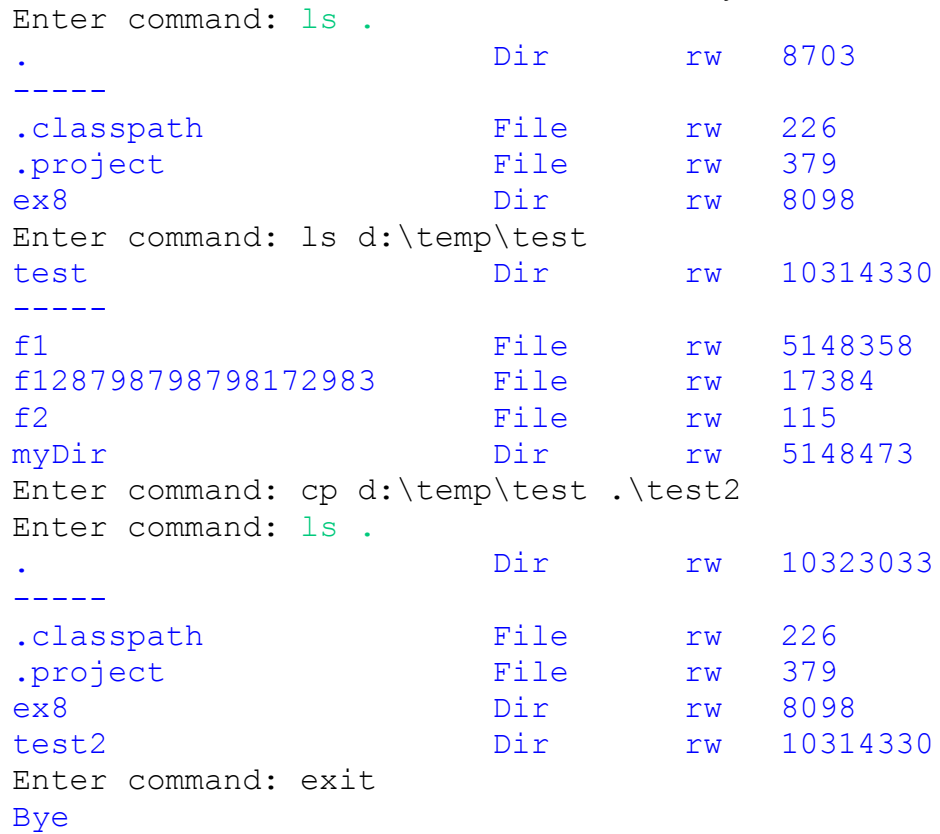

#### **הערות:**

- שימו לב לדמיון הרב בין הפקודות cp ן- jcat. הימנעו ככל האפשר משכפול קוד במימוש של הפקודות הנ"ל.
	- כדי להדפיס את הפלט בטבלה מסודרת השתמשו ב 't( '\tab )כדי לייצר עמודות.

### **הוראות הגשה:**

- 1. [ק](../misc/hw_submission_instructions.pdf)ראו בעיון את <u>קובץ נוהלי הגשת [התרגילים](../misc/hw_submission_instructions.pdf)</u> אשר נמצא באתר הקורס.
	- .2 הגשת התרגיל תעשה ע"י המערכת VirtualTAU
- .3 הגשת התרגיל תתבצע ע"י יצירת קובץ zip שנושא את שם המשתמש. לדוגמא, עבור המשתמש .zvainer.zip יקרא הקובץ zvainer.zip

קובץ ה zip יכיל:

- א. קובץ פרטים אישיים בשם details.txt המכיל את שמכם ומספר ת.ז. הזהות שלכם.
	- ב. קבצי ה-java. של התכניות שהתבקשתם לכתוב.
		- ג. קובץ טקסט עם העתק של כל קבצי ה Java.